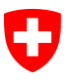

# **Documentation interface d'exportation**

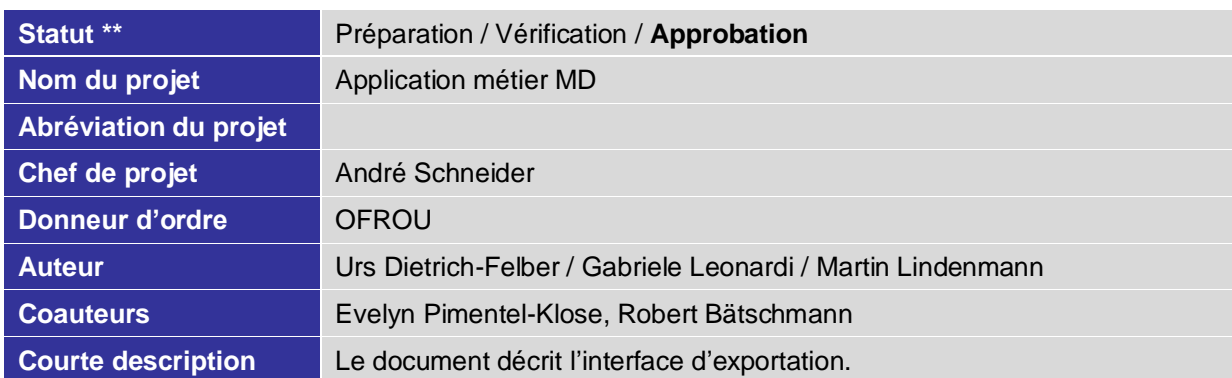

\* Non classé, Interne, Confidentiel

\*\* Préparation, Vérification, Approbation

#### **Liste des modifications**

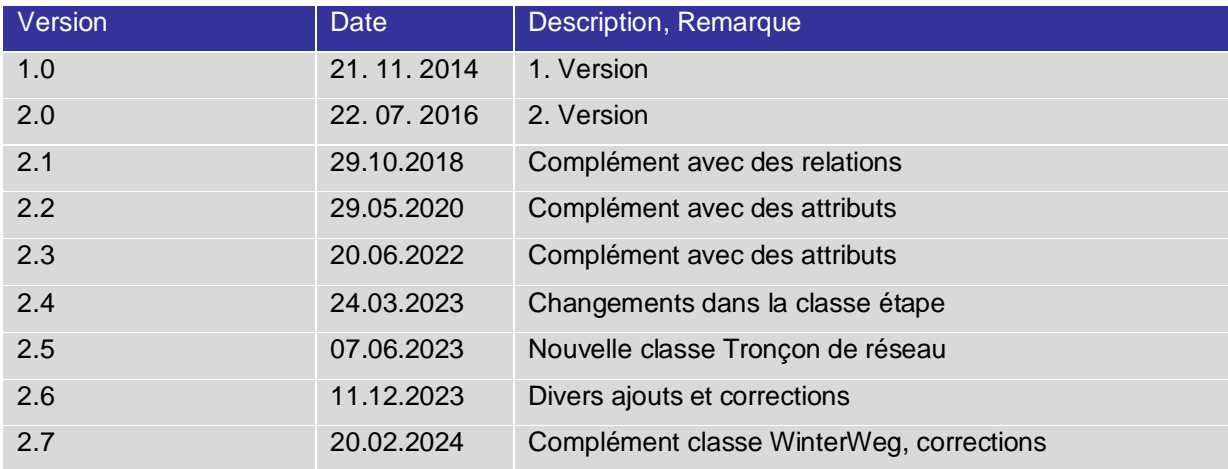

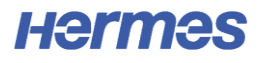

## **Table des matières**

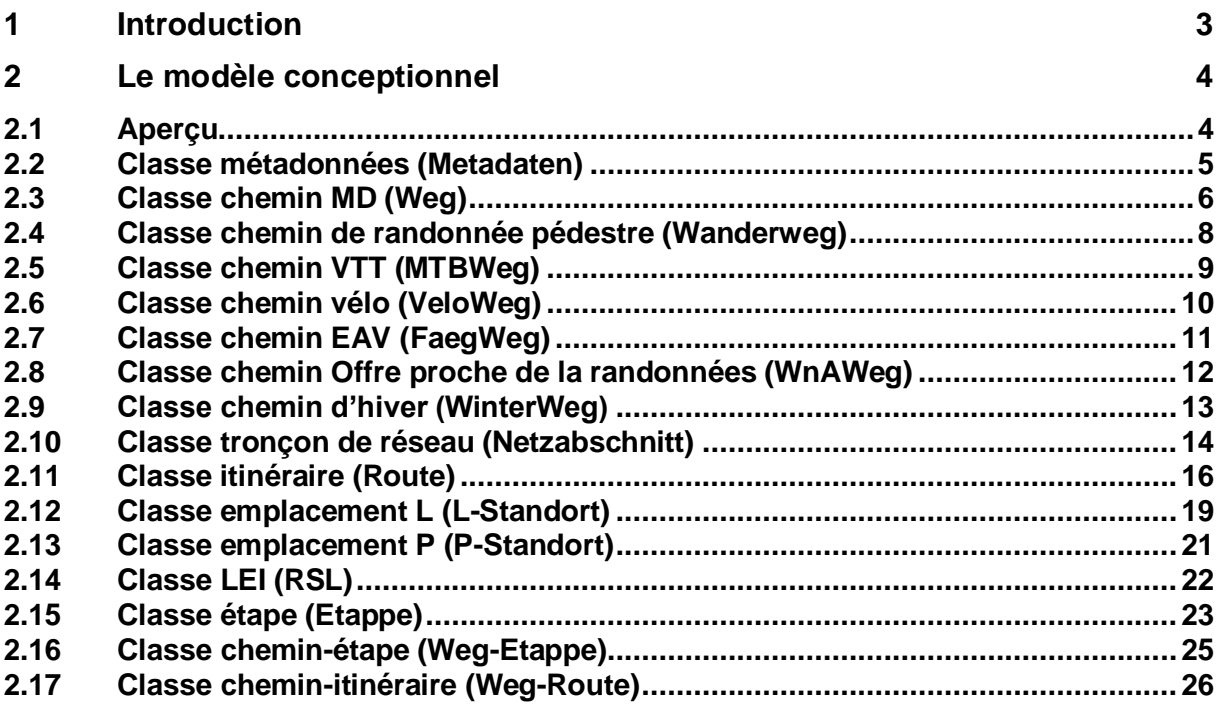

## **Table des illustrations**

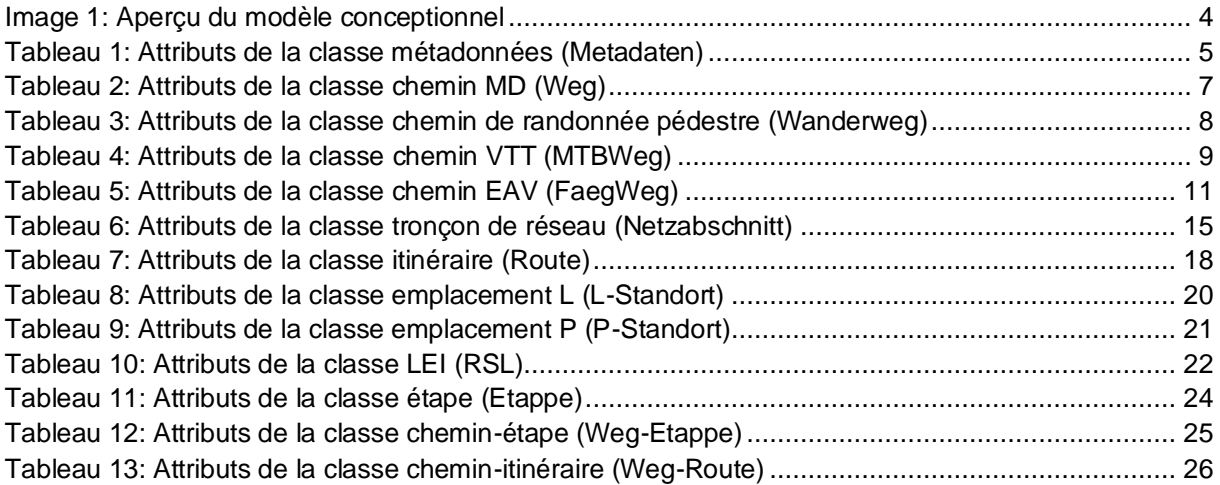

# <span id="page-2-0"></span>**1 Introduction**

L'interface d'exportation permet l'exportation de données à partir de l'application métier MD dans les formats « File Geodatabase » et « Shapefile ». Cette documentation explique le contenu des attributs et est livrée avec l'exportation. La présente interface d'exportation sert essentiellement à représenter de manière simple les données de l'application métier MD avec un SIG. Par conséquent, il a été volontairement renoncé aux relations et des redondances ont partiellement été considérées.

L'exportation s'effectue séparément pour chaque thème MD, langue et mandant. Pour les classes itinéraire, étape, emplacement logique de la signalisation et emplacement physique de la signalisation sera garanti un accès pour la version d'itinéraire « à réaliser sur le terrain ».

# <span id="page-3-0"></span>**2 Le modèle conceptionnel**

#### <span id="page-3-1"></span>**2.1 Aperçu**

Le modèle conceptionnel dans la moitié supérieure montre les classes qui constituent le réseau de chemins MD. Les géométries constituant le réseau de chemins MD seront fournies. Dans la moitié inférieure figurent les classes pour les itinéraires, les emplacements logiques et physiques de la signalisation ainsi que pour les étapes. Etant donné qu'une géométrie est fournie dans chaque classe, sont présentes ici des redondances considérables. Les géométries des itinéraires sont un sous-ensemble des chemins de MD, ce qui vaut également pour la classe étape. Les redondances permettent néanmoins de représenter de façon simple les niveaux individuels indépendamment l'un de l'autre.

Les attributs avec le suffixe \_ID montrent qu'il s'agit d'une clé, comme l'attribut TLM\_ID de la classe chemin MD. Si des attributs ayant le même nom apparaissent dans plusieurs classes, ils peuvent être utilisés pour relier les « tableaux ».

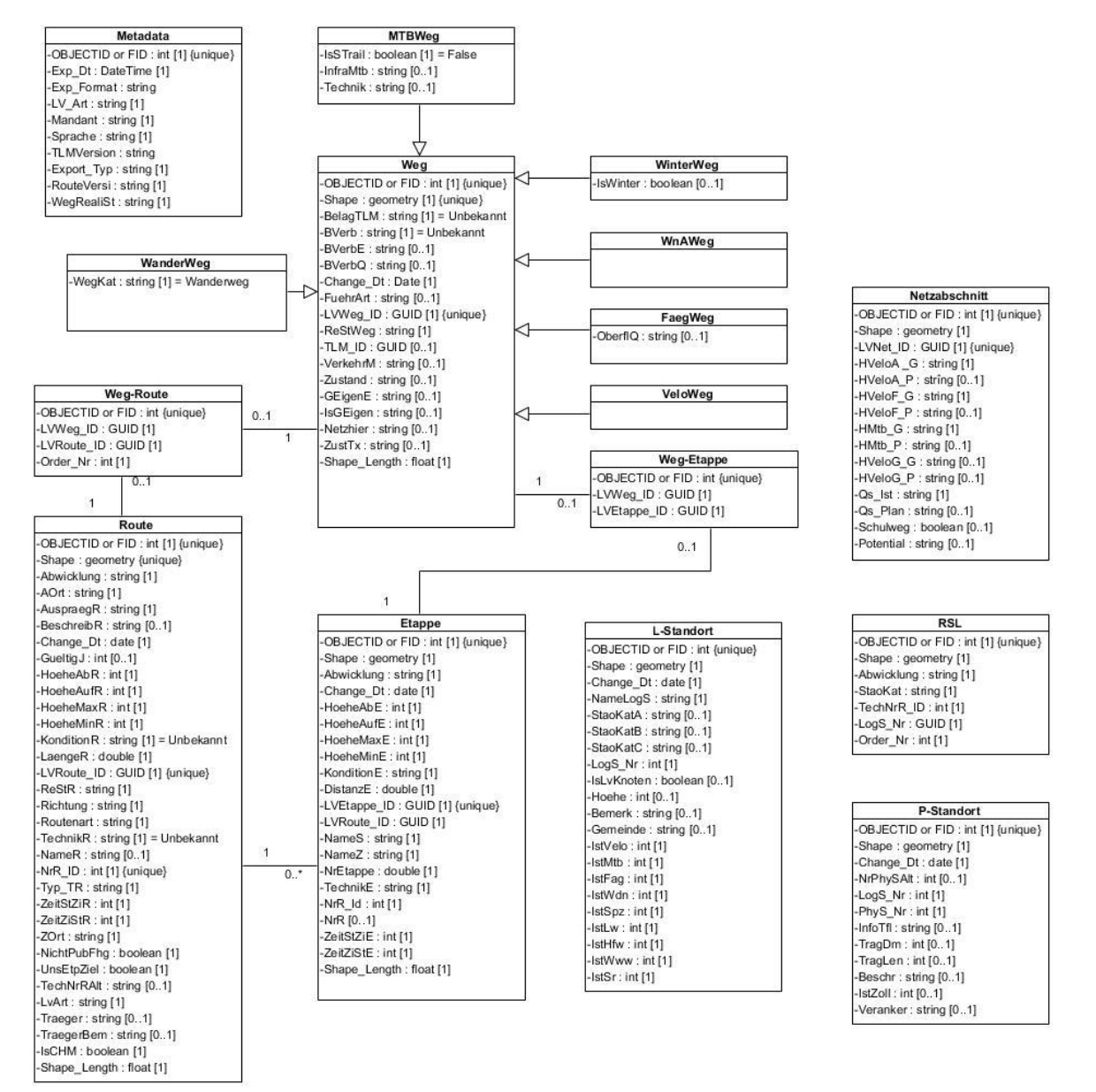

<span id="page-3-2"></span>**Image 1: Aperçu du modèle conceptionnel**

#### <span id="page-4-0"></span>**2.2 Classe métadonnées (Metadaten)**

La classe métadonnées (Metadaten) contient des informations générales sur l'exportation.

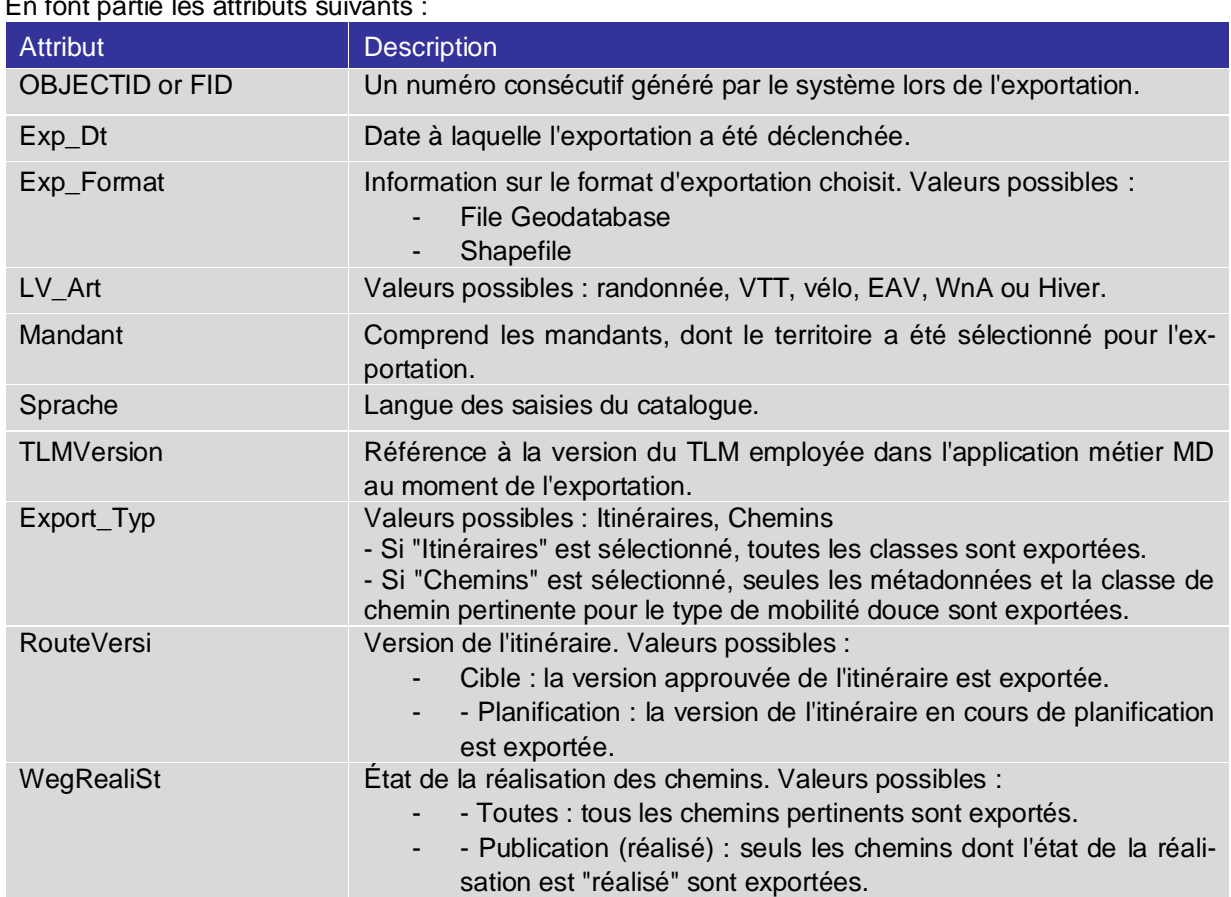

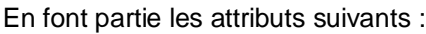

<span id="page-4-1"></span>**Tableau 1: Attributs de la classe métadonnées (Metadaten)**

# <span id="page-5-0"></span>**2.3 Classe chemin MD (Weg)**

La classe chemin MD (Weg) constitue la base pour l'exportation des réseaux de chemins. Selon la forme de MD sélectionné pour l'exportation, des attributs supplémentaires comme GeigenE et IsGEigen ou WegKat pour la randonnée ou IsSTrail pour les chemins VTT ou OberflQ pour les chemins EAV viennent s'ajouter.

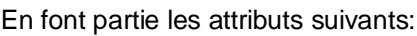

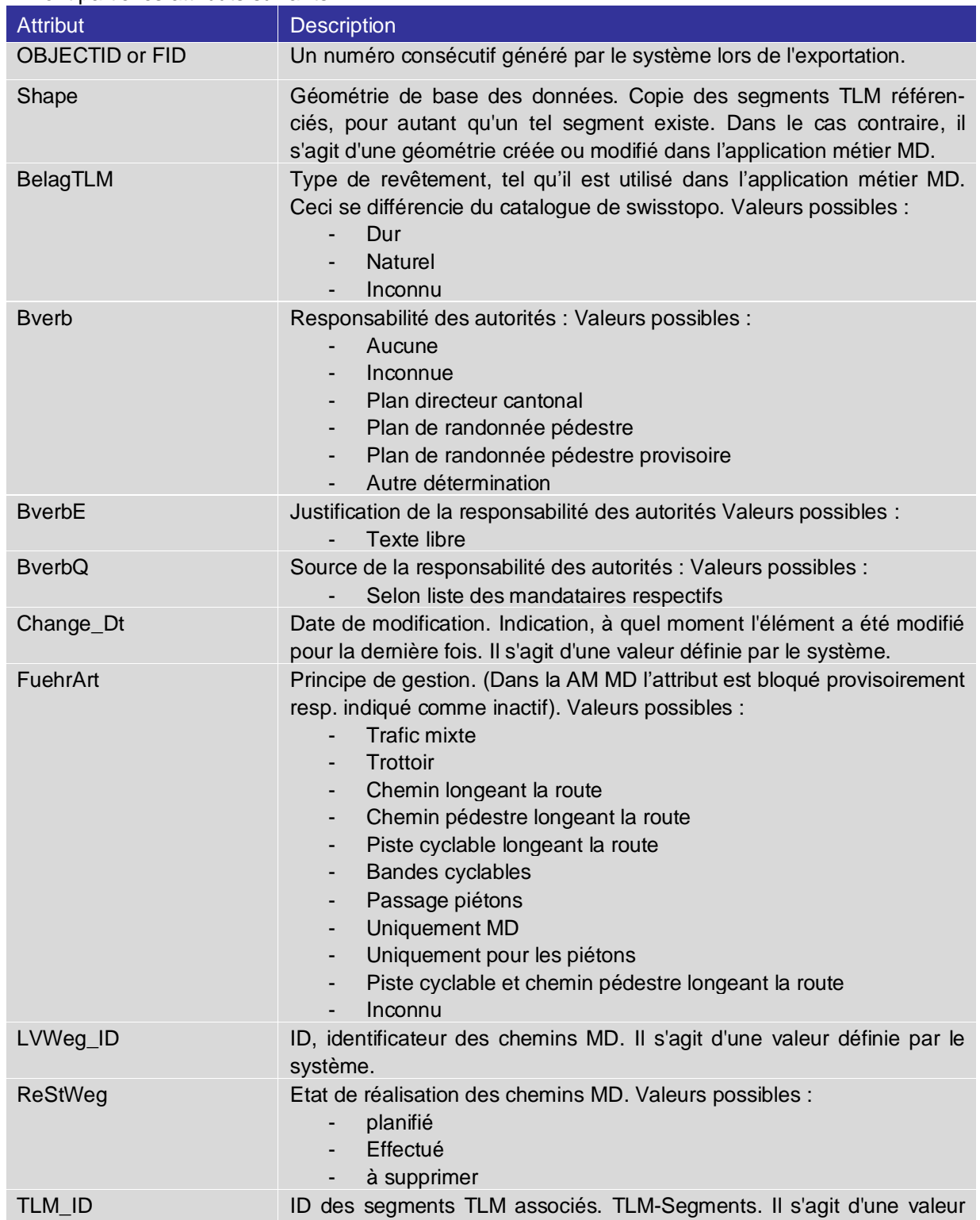

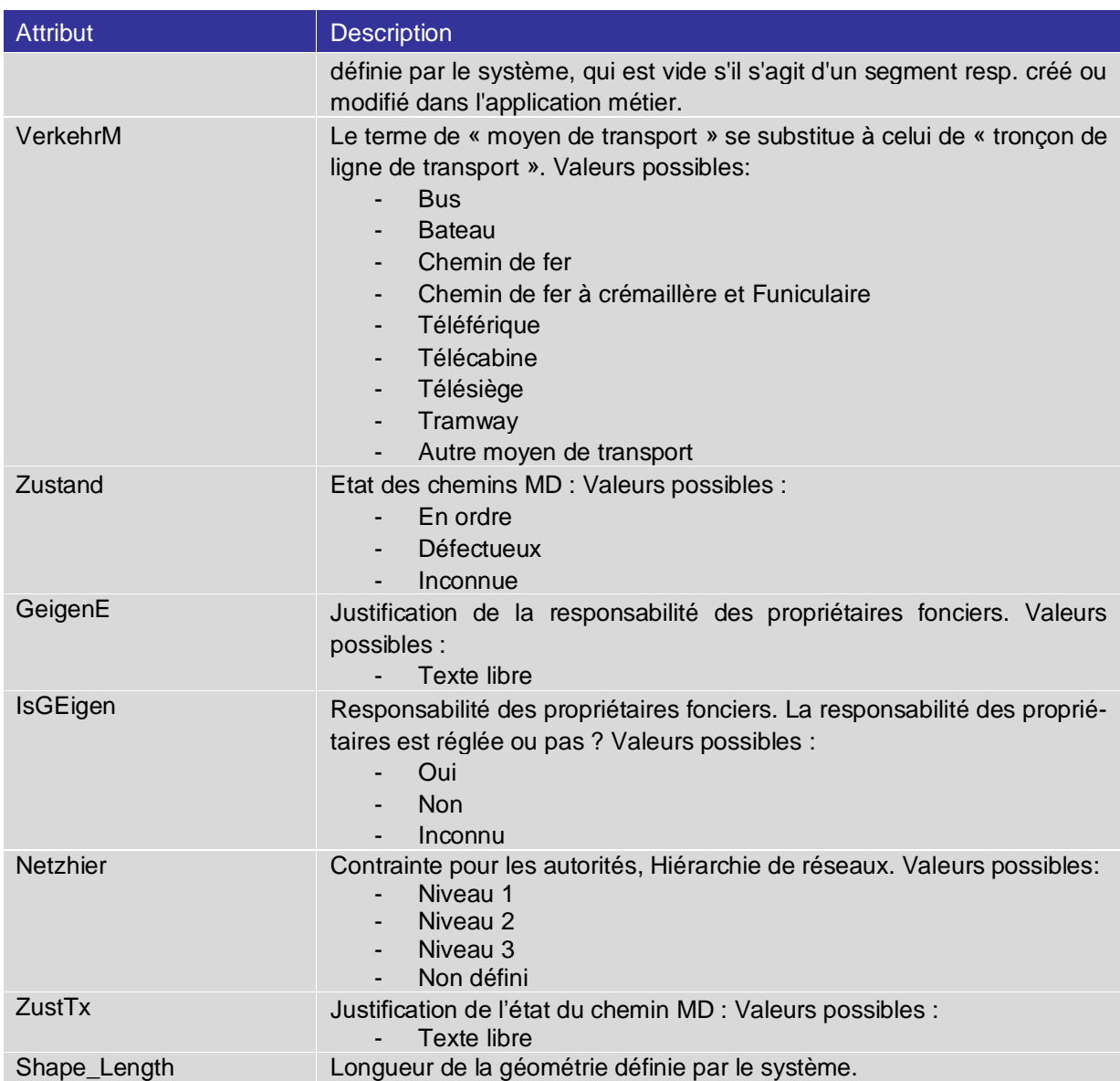

<span id="page-6-0"></span>**Tableau 2: Attributs de la classe chemin MD (Weg)**

### <span id="page-7-0"></span>**2.4 Classe chemin de randonnée pédestre (Wanderweg)**

La classe « Wanderweg» étend la classe abstraite « Weg » avec les attributs suivants avec les propriétés suivantes :

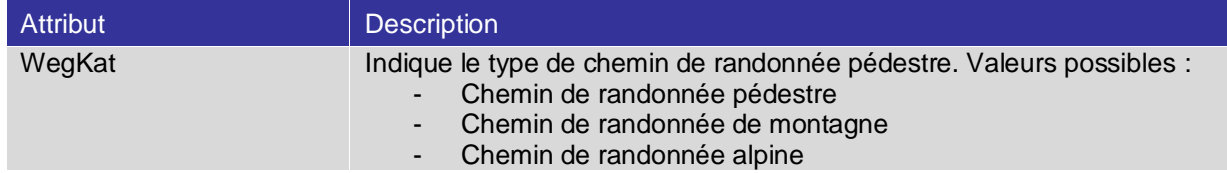

<span id="page-7-1"></span>**Tableau 3: Attributs de la classe chemin de randonnée pédestre (Wanderweg)**

# <span id="page-8-0"></span>**2.5 Classe chemin VTT (MTBWeg)**

La classe « MTBWeg » étend la classe abstraite « Weg » avec les attributs suivants avec les propriétés suivantes :

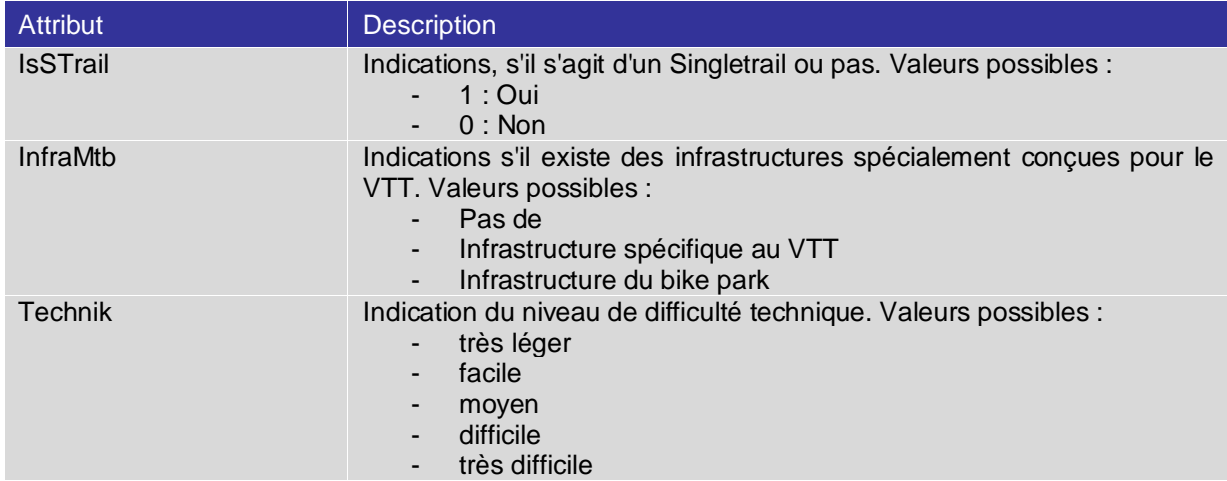

<span id="page-8-1"></span>**Tableau 4: Attributs de la classe chemin VTT (MTBWeg)**

## <span id="page-9-0"></span>**2.6 Classe chemin vélo (VeloWeg)**

La classe « VeloWeg » ne contient que les attributs de la classe abstraite « Weg »

# <span id="page-10-0"></span>**2.7 Classe chemin EAV (FaegWeg)**

La classe « MTBWeg » étend la classe abstraite « Weg » avec les attributs suivants avec les propriétés suivantes :

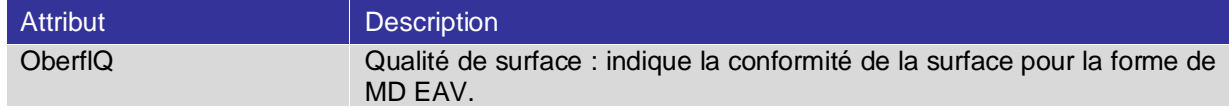

<span id="page-10-1"></span>**Tableau 5: Attributs de la classe chemin EAV (FaegWeg)**

### <span id="page-11-0"></span>**2.8 Classe chemin Offre proche de la randonnées (WnAWeg)**

La classe « WnAWeg » pour des segments du thème Offres proches de la randonnée ne contient que les attributs de la classe abstraite « Weg »

# <span id="page-12-0"></span>**2.9 Classe chemin d'hiver (WinterWeg)**

La classe « WinterWeg » étend la classe abstraite « Weg » avec les attributs suivants avec les propriétés suivantes :

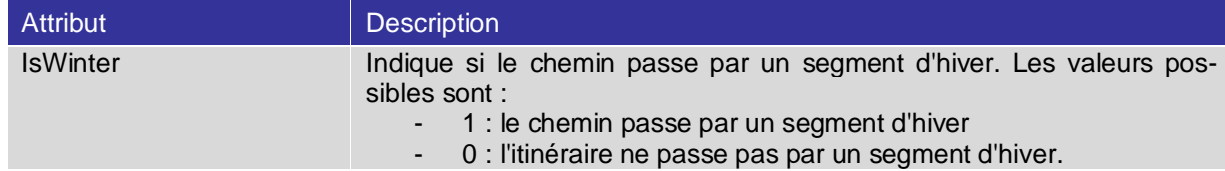

Tabelle 1: Attributs de la classe chemin d'hiver (WinterWeg)

#### <span id="page-13-0"></span>**2.10 Classe tronçon de réseau (Netzabschnitt)**

La classe tronçon de réseau (Netzabschnitt) contient tronçon de réseau utilisées avec les types de MD Vélo et MTB.

#### Attribut **Description** OBJECTID or FID Un numéro consécutif généré par le système lors de l'exportation. Shape Géométrie du tronçon de réseau LVNet\_ID ID, identificateur du tronçon de réseau. Il s'agit d'une valeur définie par le système. HVeloA G Hiérarchie du réseau vélo quotidien approuvée. Valeurs possibles : Niveau 1 Niveau 2 Niveau 3 Niveau 4 Niveau 5 Réseau de desserte HVeloA P Hiérarchie du réseau vélo quotidien en planification. Valeurs possibles : Niveau 1 Niveau 2 Niveau 3 Niveau 4 Niveau 5 Réseau de desserte HVeloF\_G Hiérarchie du réseau vélo loisirs approuvée. Valeurs possibles : Niveau 1 Niveau 2 Niveau 3 Niveau 4 Réseau de desserte HVeloF\_P Hiérarchie du réseau vélo loisirs en planification. Valeurs possibles : Niveau 1 Niveau 2 Niveau 3 Niveau 4 Réseau de desserte HMtb\_G **Hiérarchie du réseau VTT approuvée. Valeurs possibles :** Niveau 1 Niveau 2 Niveau 3 Niveau 4 Réseau de desserte HMtb\_P Hiérarchie du réseau VTT en planification. Valeurs possibles : Niveau 1 Niveau 2 Niveau 3 Niveau 4 Réseau de desserte HVeloG G Hiérarchie du réseau commune approuvée. Valeurs possibles : Liaison communale principale Liaison communale secondaire

Autre liaison communale

#### Les attributs suivants en font partie :

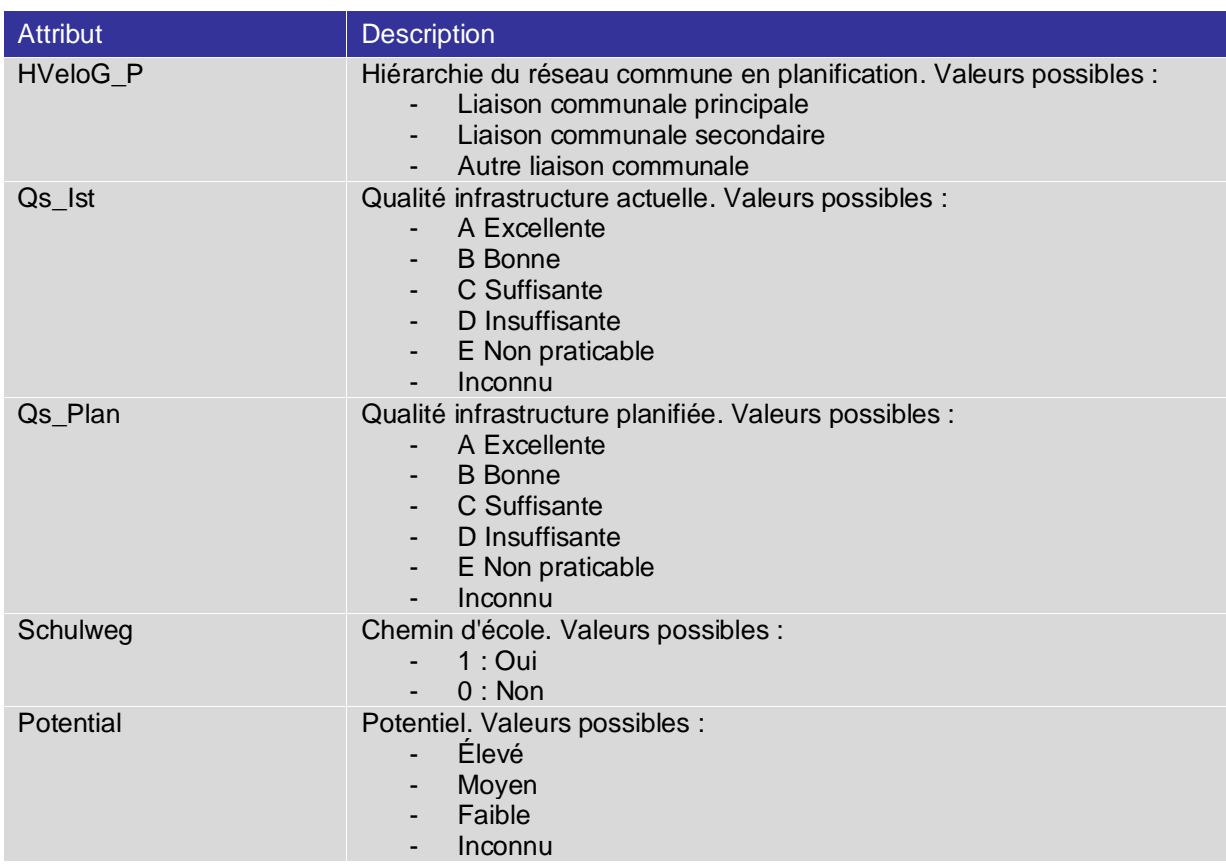

<span id="page-14-0"></span>**Tableau 6: Attributs de la classe tronçon de réseau (Netzabschnitt)**

# <span id="page-15-0"></span>**2.11 Classe itinéraire (Route)**

La classe itinéraire (Route) résume le déroulement d'un itinéraire dans resp. une ou deux géométries et n'est donc pas constituée de segments TLM individuels. Si à l'aller un itinéraire se déroule (en partie) sur d'autres segments que celui du chemin de retour, les chemins Aller et Retour seront exporté séparément.

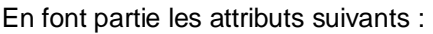

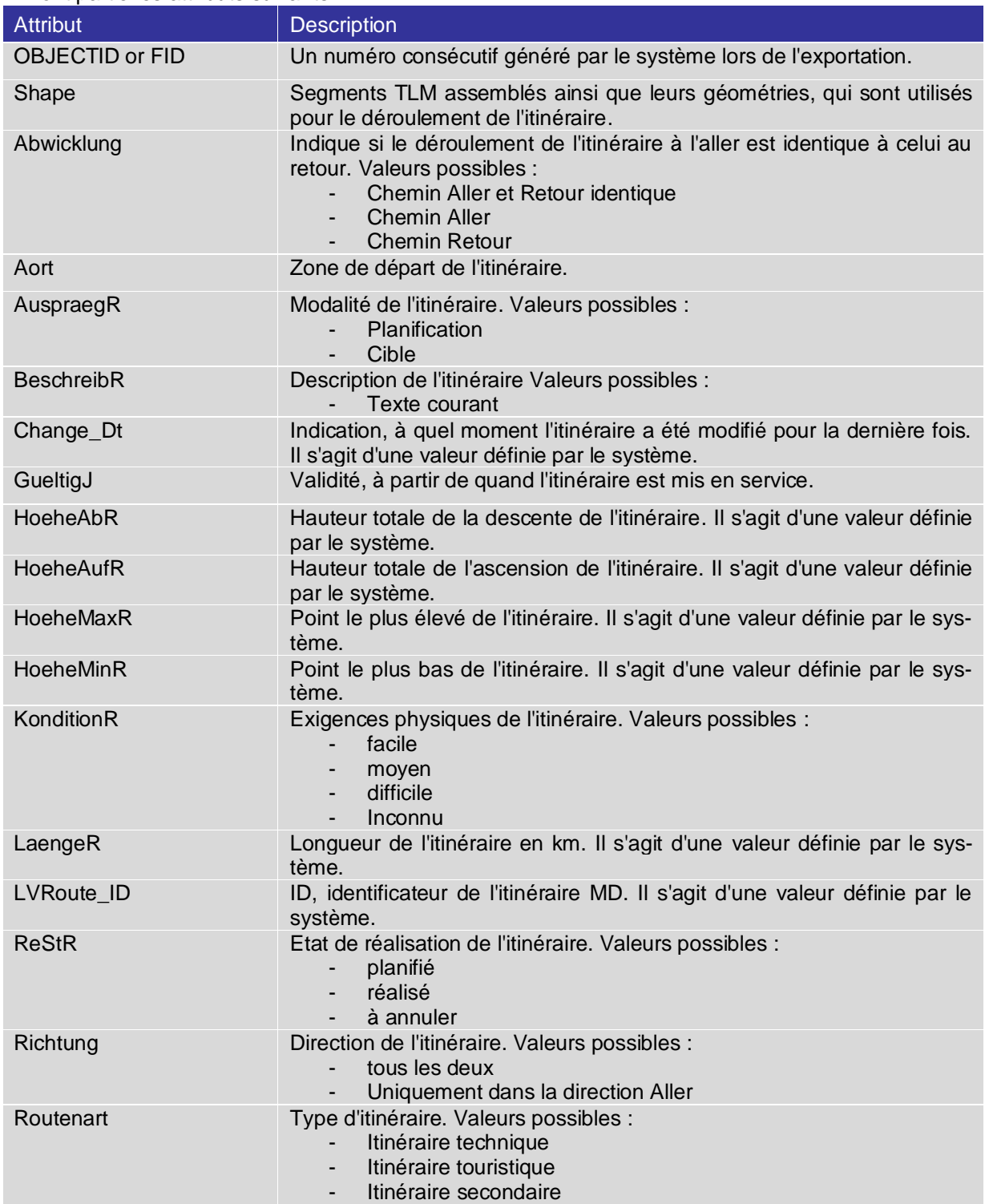

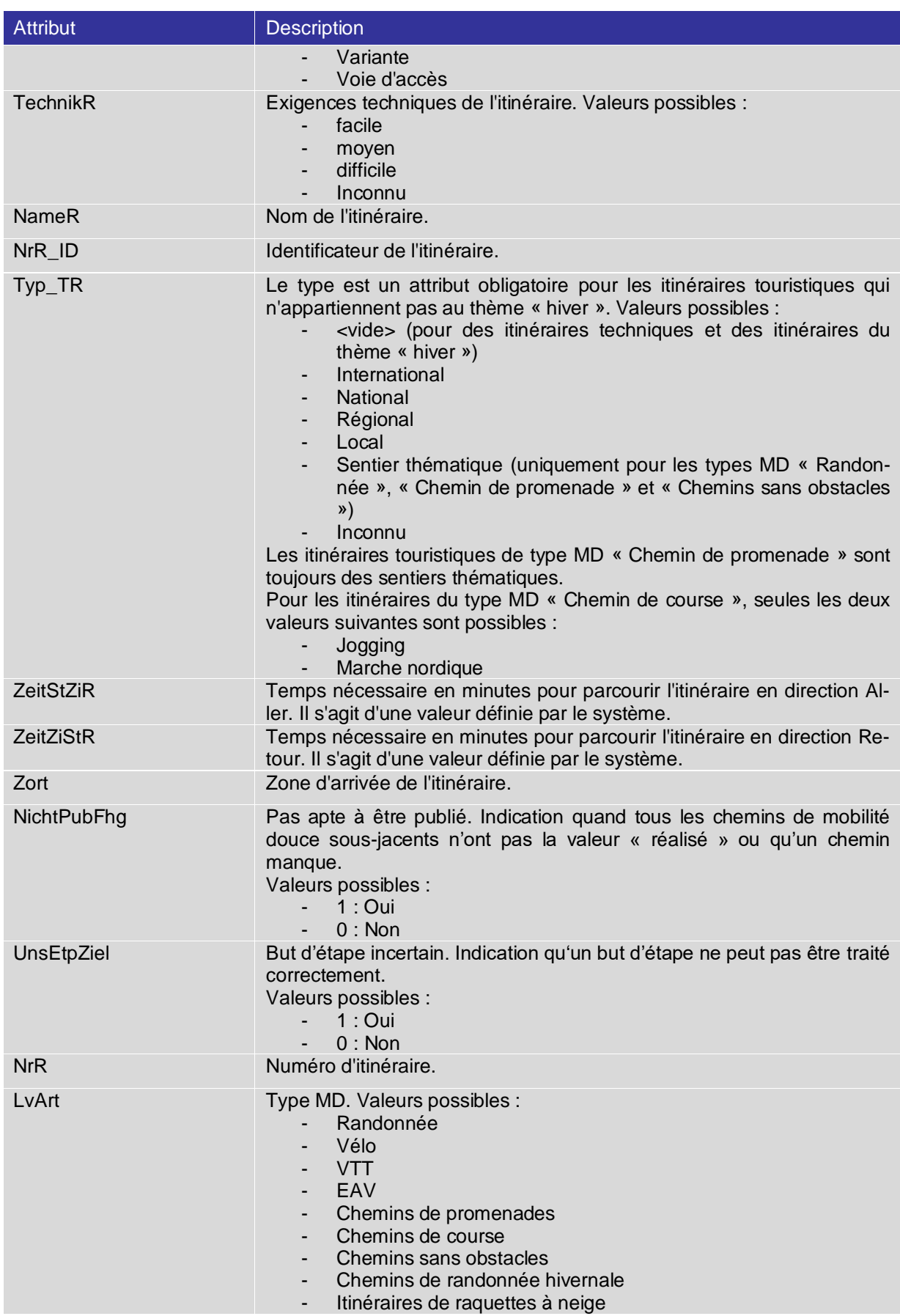

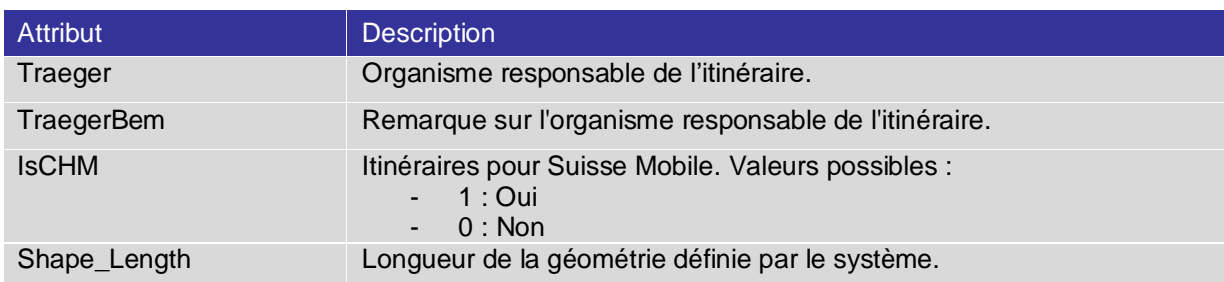

<span id="page-17-0"></span>**Tableau 7: Attributs de la classe itinéraire (Route)**

### <span id="page-18-0"></span>**2.12 Classe emplacement L (L-Standort)**

La classe emplacement L (L-Standort) reproduit l'emplacement logique. La géométrie constitue un point objet et les itinéraires qui mènent à cet emplacement sont définis étant séparés par des virgules dans les attributs StaoKatA jusqu'à StaoKatC.

Attribut Description OBJECTID or FID Un numéro consécutif généré par le système lors de l'exportation. Shape Géométrie de l'emplacement logique de la signalisation. Change\_Dt Indication, à quel moment l'emplacement L a été modifié pour la dernière fois. Il s'agit d'une valeur définie par le système. NameLogS Nom d'emplacement de l'emplacement logique. StaoKatA L'attribut contient les numéros concaténés des itinéraires qui passent sur cet emplacement L et représentent un emplacement A pour celui-ci. StaoKatB L'attribut contient les numéros concaténés des itinéraires qui passent sur cet emplacement L et représentent un emplacement B pour celui-ci. StaoKatC L'attribut contient les numéros concaténés des itinéraires qui passent sur cet emplacement L et représentent un emplacement C pour celui-ci. LogS\_Nr Numéro de l'emplacement logique de la signalisation. IsLvKnoten Information indiquant s'il s'agit d'un nœud MD. Les valeurs possibles sont :  $1 :$  Oui  $0:$  Non Hoehe Altitude (m) de l'emplacement L. Bemerkung Commentaire sur l'emplacement L. Gemeinde Commune politique dans laquelle se trouve l'emplacement L. IstVelo Indique si l'emplacement est utilisé pour le type de MD « Vélo ». Les valeurs possibles sont : - 1 : l'emplacement est utilisé par le type de MD. - 0 : l'emplacement n'est pas utilisé par le type de MD IstMtb Indique si l'emplacement est utilisé pour le type de MD « VTT ». Les valeurs possibles sont : - 1 : l'emplacement est utilisé par le type de MD. 0 : l'emplacement n'est pas utilisé par le type de MD IstFag Indique si l'emplacement est utilisé pour le type de MD « EAV ». Les valeurs possibles sont : 1 : l'emplacement est utilisé par le type de MD. 0 : l'emplacement n'est pas utilisé par le type de MD IstWdn Indique si l'emplacement est utilisé pour le type de MD « Randonnée ». Les valeurs possibles sont : 1 : l'emplacement est utilisé par le type de MD. 0 : l'emplacement n'est pas utilisé par le type de MD IstSpz Indique si l'emplacement est utilisé pour le type de MD « Chemins de promenade ». Les valeurs possibles sont : 1 : l'emplacement est utilisé par le type de MD. 0 : l'emplacement n'est pas utilisé par le type de MD IstLw Indique si l'emplacement est utilisé pour le type de MD « Chemins de course à pied ». Les valeurs possibles sont : - 1 : l'emplacement est utilisé par le type de MD. 0 : l'emplacement n'est pas utilisé par le type de MD

Les attributs possèdent les caractéristiques suivantes :

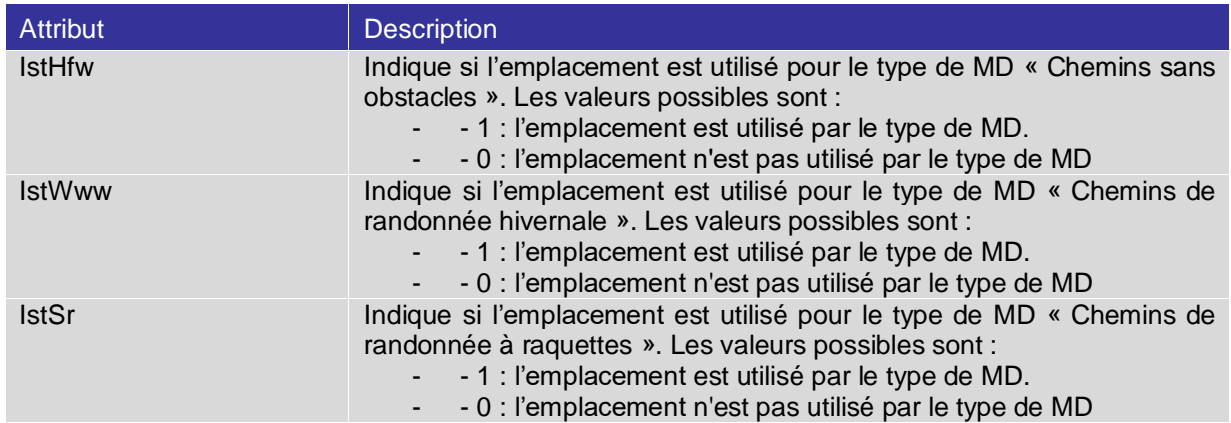

<span id="page-19-0"></span>**Tableau 8: Attributs de la classe emplacement L (L-Standort)**

#### <span id="page-20-0"></span>**2.13 Classe emplacement P (P-Standort)**

La classe emplacement P (P-Standort) reproduit l'emplacement physique. La géométrie constitue un point objet. La classification des emplacements logiques de la signalisation peut être établie à travers l'attribut LogS\_ID.

Les attributs possèdent les caractéristiques suivantes :

| <b>Attribut</b>        | <b>Description</b>                                                                                                    |
|------------------------|----------------------------------------------------------------------------------------------------|
| <b>OBJECTID or FID</b> | Un numéro consécutif généré par le système lors de l'exportation.                                                                                                    |
| Shape                  | Géométrie de l'emplacement physique de la signalisation.                                                                                                    |
| Change_Dt              | Indication, à quel moment l'emplacement P a été modifié pour la der-<br>nière fois. Il s'agit d'une valeur définie par le système.                                                                                                    |
| <b>NrPhySAlt</b>       | L'ancien numéro d'emplacement de l'emplacement logique de la signa-<br>lisation.                                                                                                    |
| LogS_Nr                | Numéro de l'emplacement logique de la signalisation.                                                                                                    |
| PhyS_Nr                | Numéro de l'emplacement physique de la signalisation.                                                                                                    |
| InfoTfl                | Informations sur le panneau d'information, s'il y en a un. Les valeurs<br>possibles sont :<br><b>SuisseMobil</b><br>La Suisse à pied<br>La Suisse à vélo<br>La Suisse à VTT<br>$\sim$<br>Information tour.<br>$\overline{\phantom{a}}$<br>Chemin de randonnée alpine |
| TragDm                 | Diamètre en de la barre de signalisation                                                                                                    |
| TragLen                | Longueur du support en cm                                                                                                    |
| <b>Beschr</b>          | Description de l'emplacement physique                                                                                                    |
| IstZoll                | Indication de l'unité de mesure du diamètre de la barre de signalisation.<br>Les valeurs possibles sont :<br>1 : l'unité de mesure utilisée est le pouce<br>0 : l'unité de mesure utilisée est le cm                                                                 |
| Veranker               | Indication de la manière dont la barre de signalisation est ancrée. Les<br>valeurs possibles sont :<br>Tube de support<br>Candélabre<br>Mur<br>۰.<br>Poteau en bois<br>Fixation spéciale                                                                             |

<span id="page-20-1"></span>**Tableau 9: Attributs de la classe emplacement P (P-Standort)**

# <span id="page-21-0"></span>**2.14 Classe LEI (RSL)**

La classe LEI (RSL) contient les numéros des itinéraires et des emplacements logiques avec la géométrie et la catégorie d'emplacement. Il est ainsi possible par exemple de filtrer en fonction d'un itinéraire, de représenter ensuite ses emplacements de la signalisation et de les colorer en fonction de la catégorie d'emplacement.

Les attributs possèdent les caractéristiques suivantes :

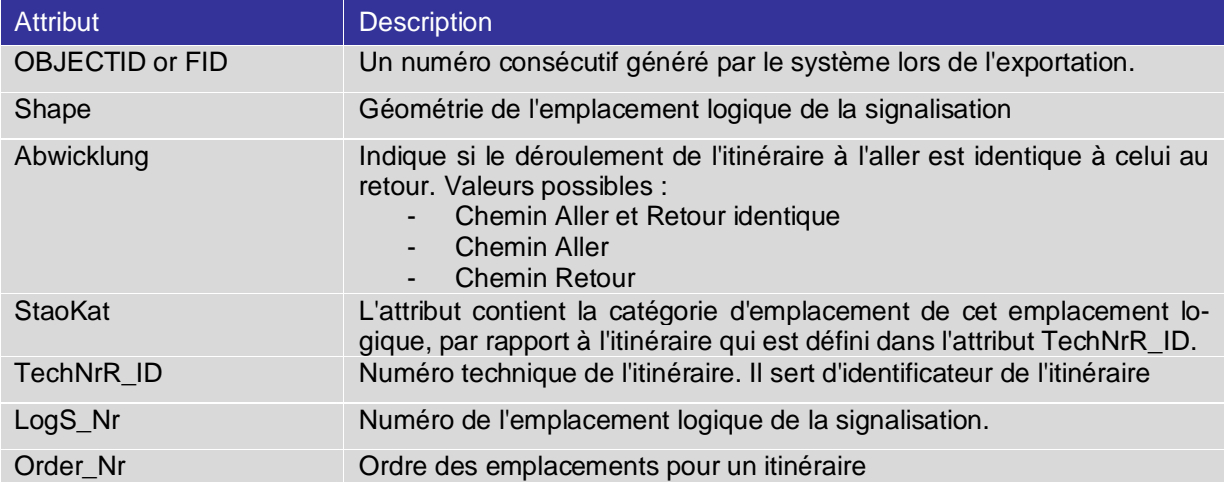

<span id="page-21-1"></span>**Tableau 10: Attributs de la classe LEI (RSL)**

# <span id="page-22-0"></span>**2.15 Classe étape (Etappe)**

La classe étape (Etappe), comme la classe itinéraire (Route), est constituée de segments TLM concaténés qui représentent chacun une étape complète. Si à l'aller un itinéraire se déroule (en partie) sur d'autres segments que celui du chemin de retour, les étapes Aller et Retour seront exportées séparément.

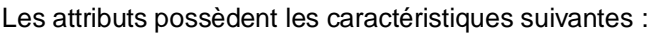

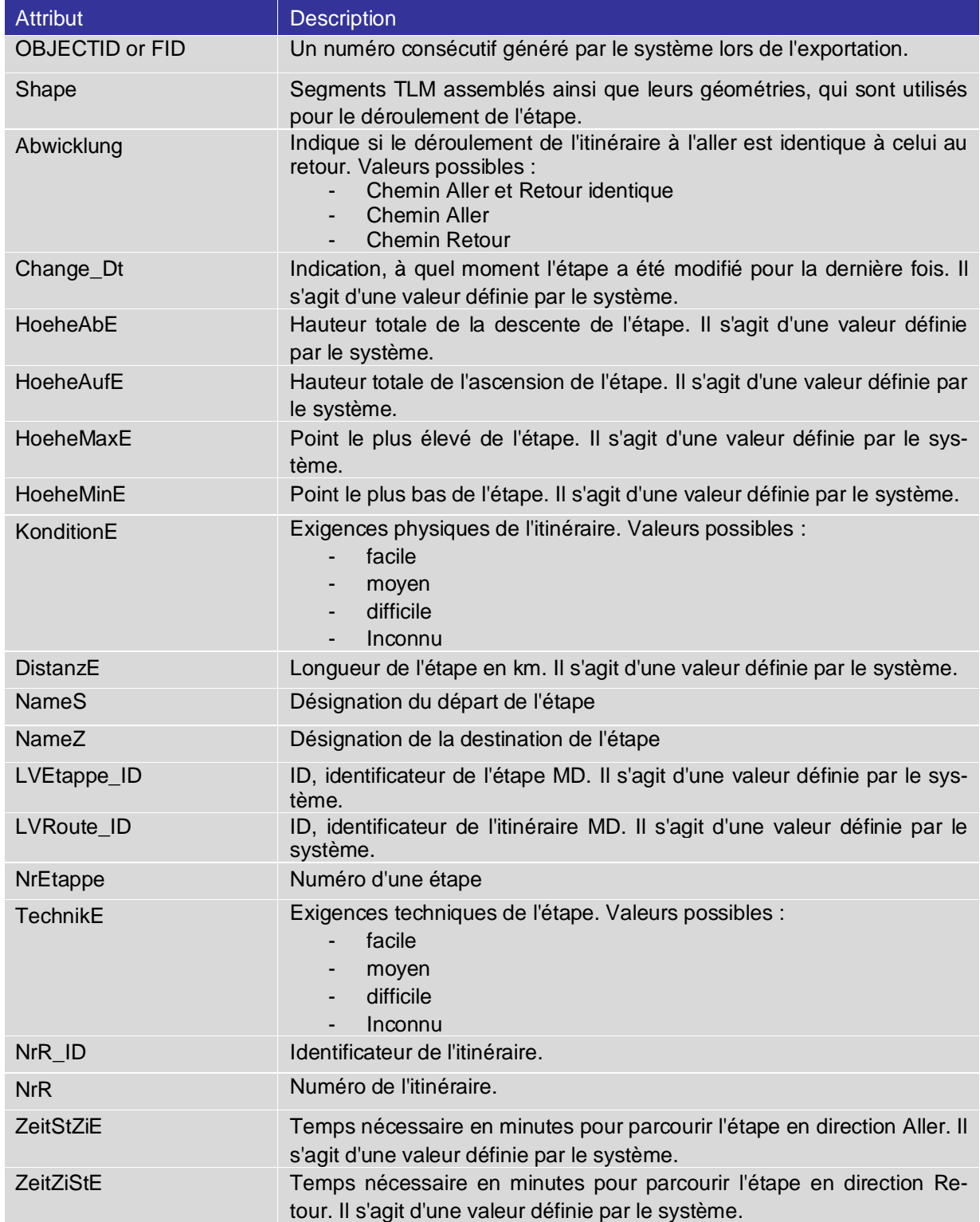

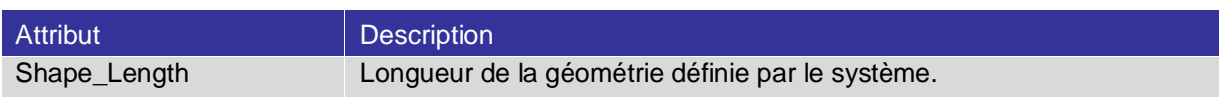

<span id="page-23-0"></span>**Tableau 11: Attributs de la classe étape (Etappe)**

## <span id="page-24-0"></span>**2.16 Classe chemin-étape (Weg-Etappe)**

La classe chemin-étape (Weg-Etappe) contient les relations entre les chemins et les étapes. Avec cette classe, on voit quels chemins sont utilisés par une étape.

Les attributs possèdent les caractéristiques suivantes:

| <b>Attribut</b>        | <b>Description</b>                                                                    |
|------------------------|---------------------------------------------------------------------------------------|
| <b>OBJECTID or FID</b> | Un numéro consécutif généré par le système lors de l'exportation.                     |
| LVWeg_ID               | ID, identificateur des chemins MD. Il s'agit d'une valeur définie par le<br>système.  |
| LVEtappe_ID            | ID, identificateur de l'étape MD. Il s'agit d'une valeur définie par le sys-<br>tème. |

<span id="page-24-1"></span>**Tableau 12: Attributs de la classe chemin-étape (Weg-Etappe)**

## <span id="page-25-0"></span>**2.17 Classe chemin-itinéraire (Weg-Route)**

La classe chemin-itinéraire (Weg-Route) contient les relations entre les chemins et les itinéraires. Avec cette classe, on voit quels chemins sont utilisés par un itinéraire.

Les attributs possèdent les caractéristiques suivantes :

| <b>Attribut</b> | <b>Description</b>                                                                       |
|-----------------|------------------------------------------------------------------------------------------|
| OBJECTID or FID | Un numéro consécutif généré par le système lors de l'exportation.                        |
| LVWeg_ID        | ID, identificateur des chemins MD. Il s'agit d'une valeur définie par le<br>système.     |
| LVRoute ID      | ID, identificateur de l'itinéraire MD. Il s'agit d'une valeur définie par le<br>système. |
| Order Nr        | Ordre des chemins pour un itinéraire                                                     |

<span id="page-25-1"></span>**Tableau 13: Attributs de la classe chemin-itinéraire (Weg-Route)**